$1 \t 2 \t 3 \t 3$ 

MOSS

 $(MOSS)$ 

 $(WWW)$  (HTML)

 $\overline{a}$ 

- $2 \angle$
- $3 \times 3$

 $1$ 

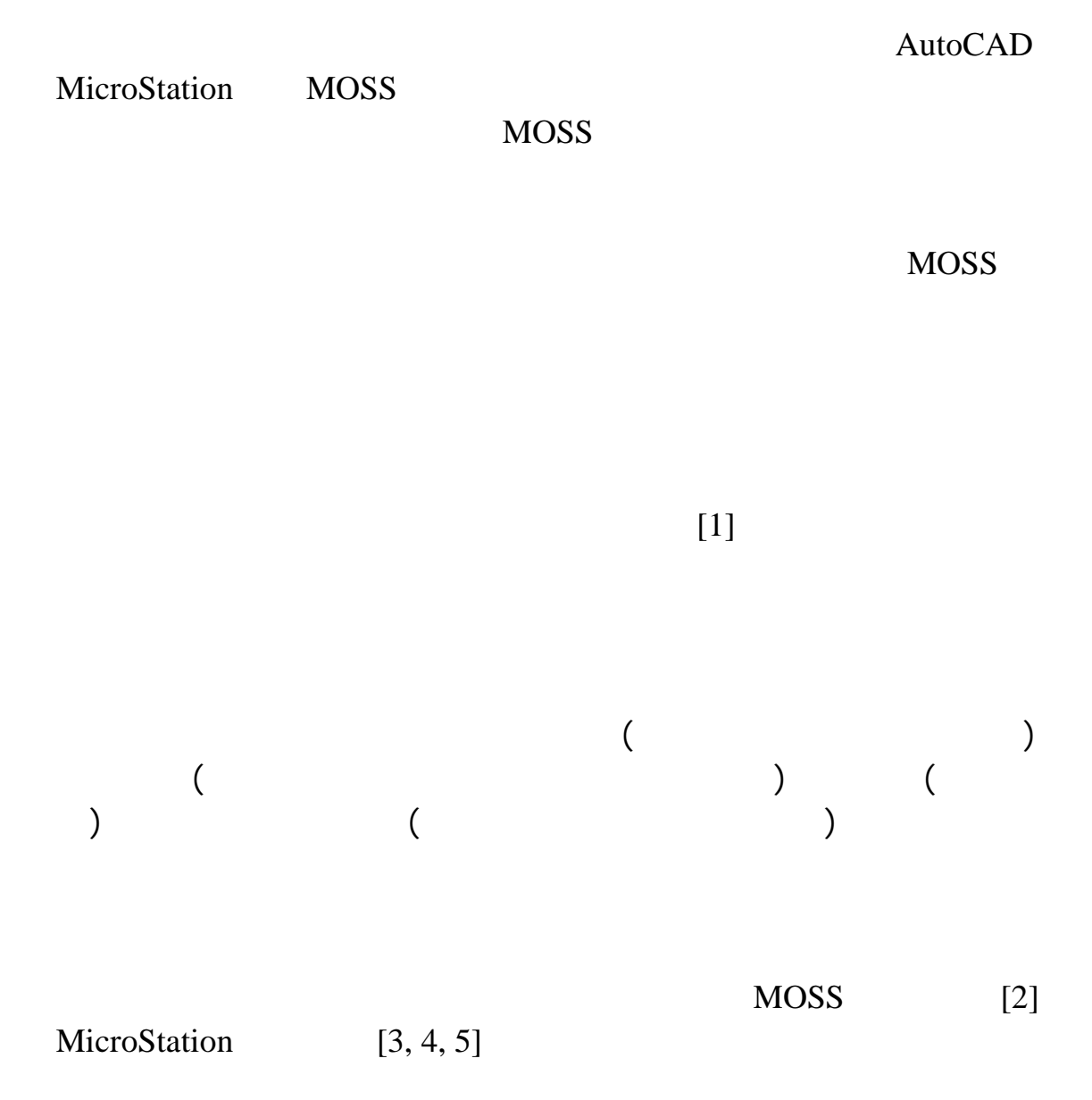

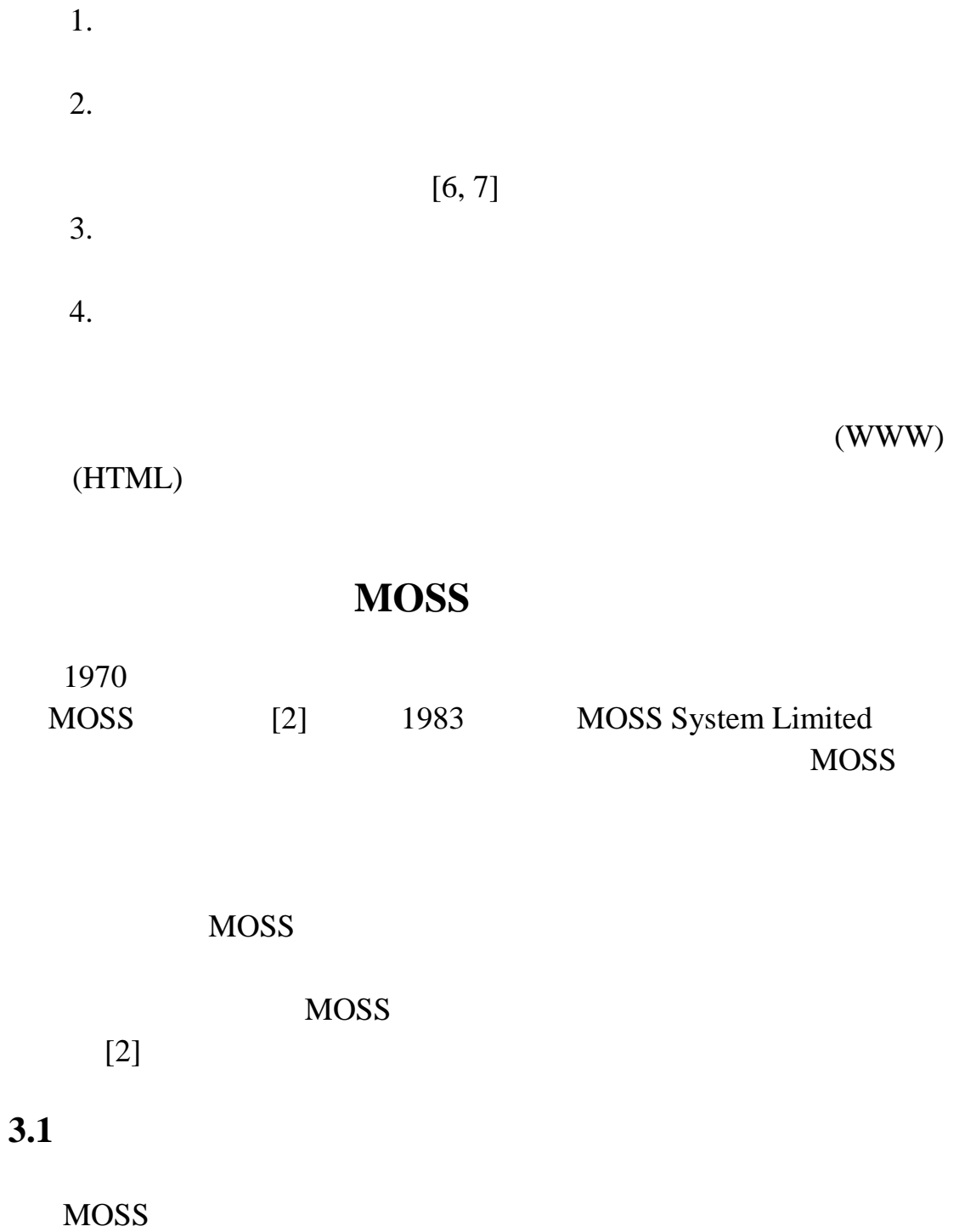

MOSS MOSS NOSS AND MOSS MOSS AND MOSS AND MOSS AND A MOSS AND A MOSS AND A MOSS AND A MOSS AND A MOSS AND A MOSS AND A MOSS AND A MOSS AND A MOSS AND A MOSS AND A MOSS AND A MOSS AND A MOSS AND A MOSS AND A MOSS AND A MOSS

MOSS

需之地形圖,並提供設計者所需之地形數值資料 MOSS 測量系統程

#### $[2]$

1. SURVEY

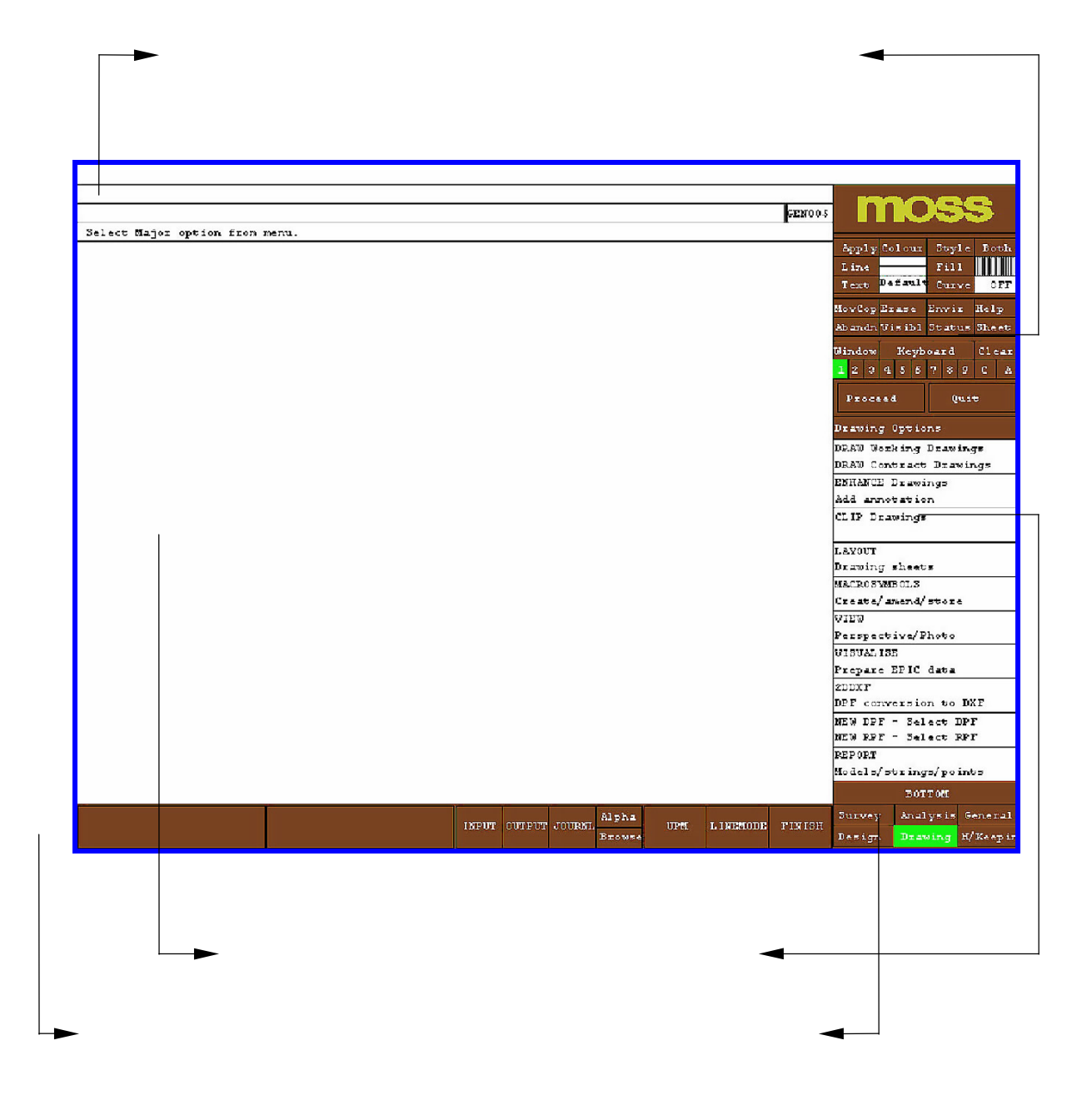

- 2. CONTOUR
- 3. SECTION
- 4. EDIT
- 5. DRAW WELL
- 6. VIEW  $\blacksquare$

## $3.2$

### MOSS

### MOSS

 $[2]$ 

1. HALGN HCUSP

(Cubic Spline)

- 2. VALGN VCUSP
- 3. DESIGN
- 4. INTERFAC
- 5. DRAW
- 6. VIEW

- $[2]$  $1.$  $2.$  $3.$  $4.$ 
	- $5.$
	- $6.$  $7.$

**3.3** 計算分析

 $MOSS$ 

## $MOSS$  [2] 1. AREA 2. CONTOUR 3. SECTION 4. VOLUME AREA 5. HAUL VOLUME 6. SETOUT

#### **3.4** 繪圖功能

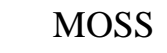

AutoCAD MOSS

# $[2]$

由於 MOSS 軟體程式之功能極為強大複雜,原文使用手冊概估超

 $\sim$ 

MOSS

 $[2]$ 

MicroStation [3, 4, 5, 8, 9]

## MOSS

 $MOSS$ 

1. 第一章 裝置

- $2.$
- $3.$
- $4.$
- $5.$
- $6.$
- 
- $7.$
- $8.$
- $9.$  $10.$

MOSS

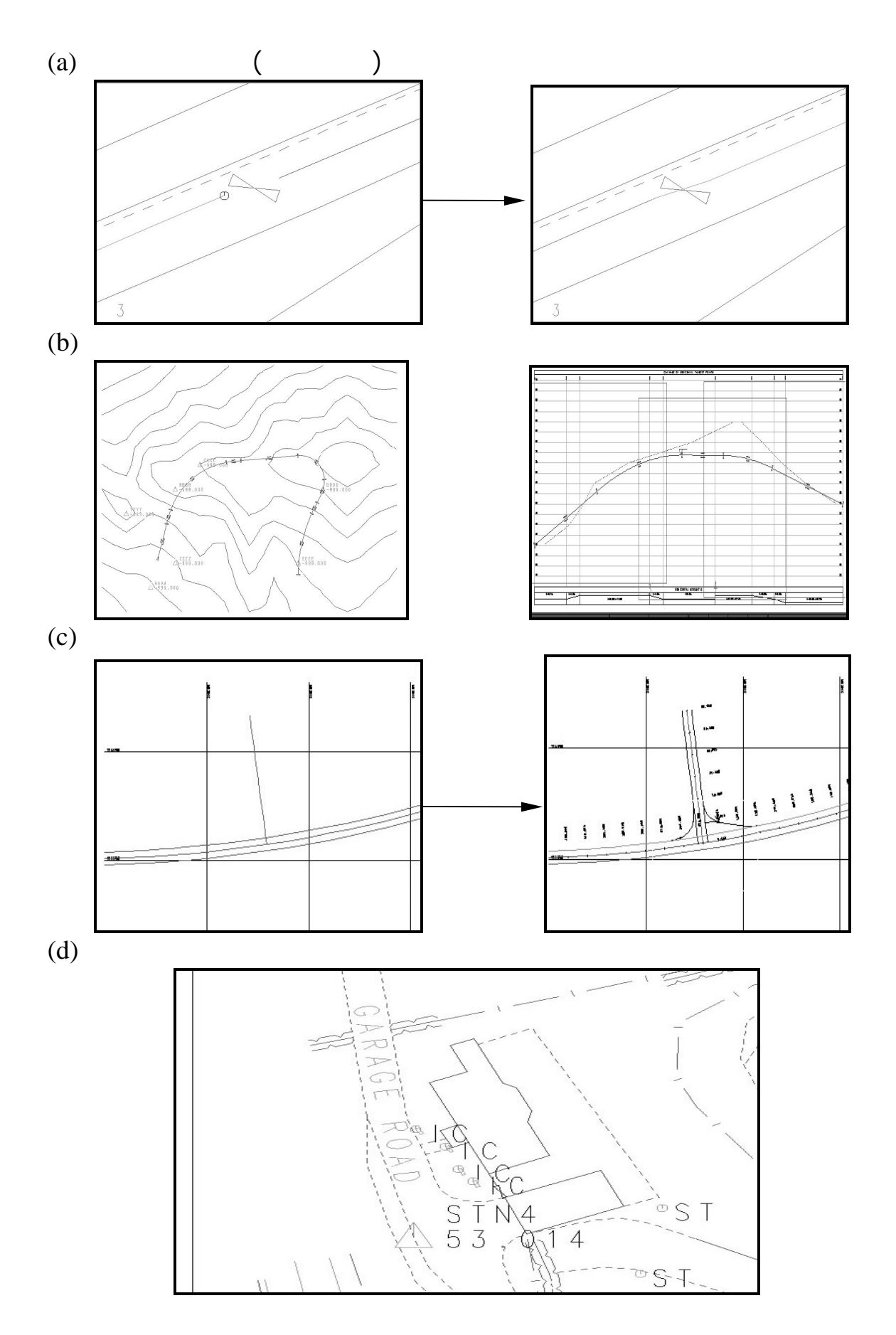

#### (Internet) (World Wide Web, WWW)

(Hyper Text Markup Language, HTML) HTML HTML  $\overline{H}$  $HTML \t[10, 11]$ **HTML HEAD** TITLE " " /TITLE /HEAD BODY "文件主體部份" /BODY /HTML 一個 HTML 文件是由兩大部份所組成的,一部份是由<HEAD /HEAD BODY /BODY //HEAD HTML /HTML HTML>開始,均是 HTML 文件,一直到</HTML>結束為止,而< TITLE /TITLE HTML BODY /BODY

上構建一套 MOSS 網路教材,以激發學生之學習興趣並強化教學之成

**HTMLABC** 

HTMLABC

MOSS (Homepage)

#### HTMLABC

(www.tku.edu.tw ftp.tku.edu.tw) ftp://www.ccca.edu.tw/pub/tools/html\_edit/windows/htmlabc62.zip ftp://ftp.cis.nctu.edu.tw/Windows/winsock/3.x/HTML\_Editors/HTML \_ABC/htmlabc6.zip

#### 长, HTML

JavaScript JavaScript Netscape Navigator 2.0

JavaScript Sun Micro System Inc. Java

許多,因為其要求並不是非常嚴格,所以只需要熟悉 HTML 及簡單的

HTML

MOSS AND MOSS (www.ce.tku.edu.tw) MOSS

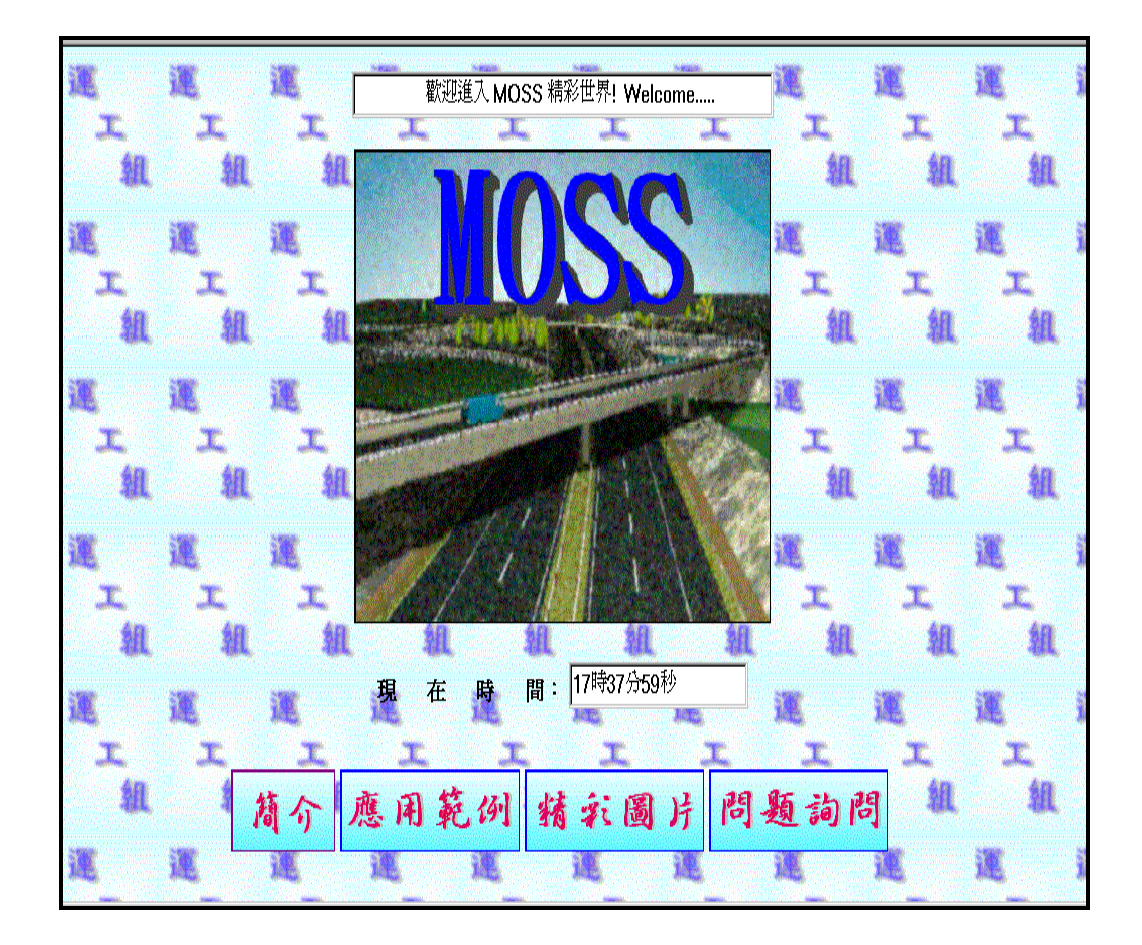

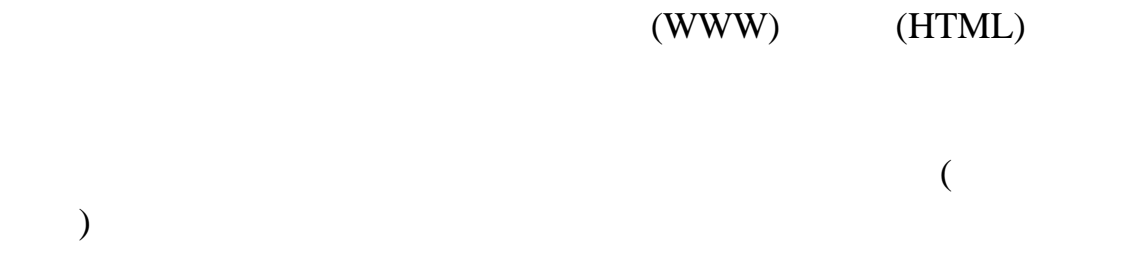

 $MOSS$ 

 $MOSS$ 

 $MOSS$ 

1. MOSS

2. MOSS 16 MB

(DRAM)

 $32 \text{ MB}$ 

3. MOSS WINDOWS 3.1  $1024x768x256$  1280x1024x256

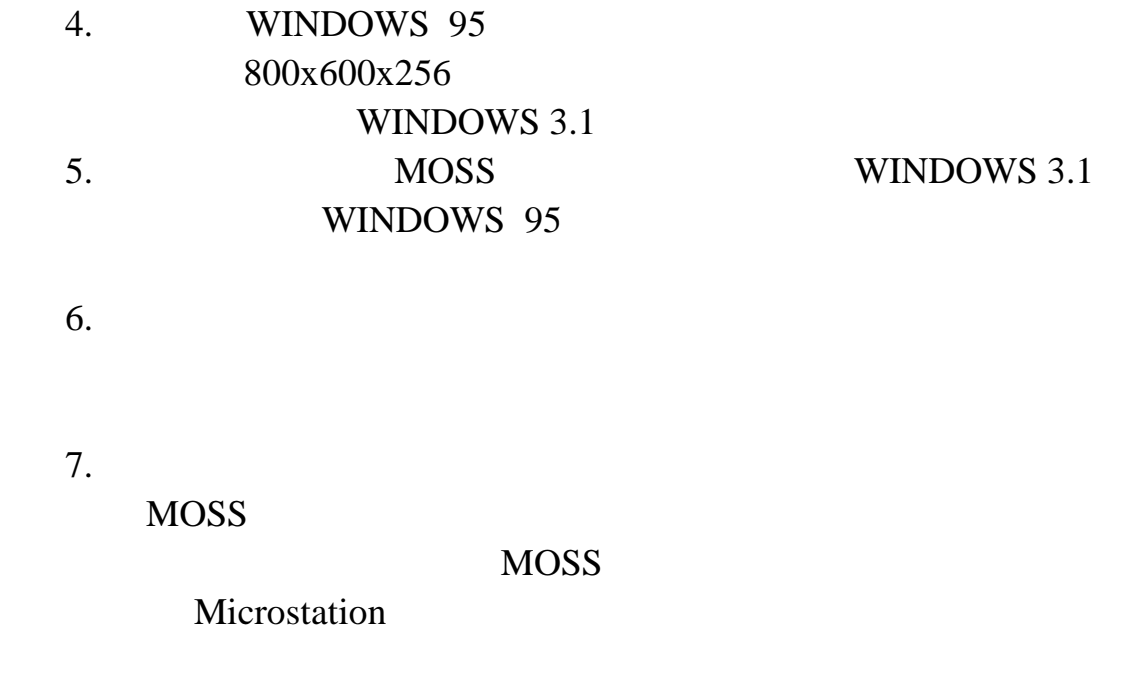

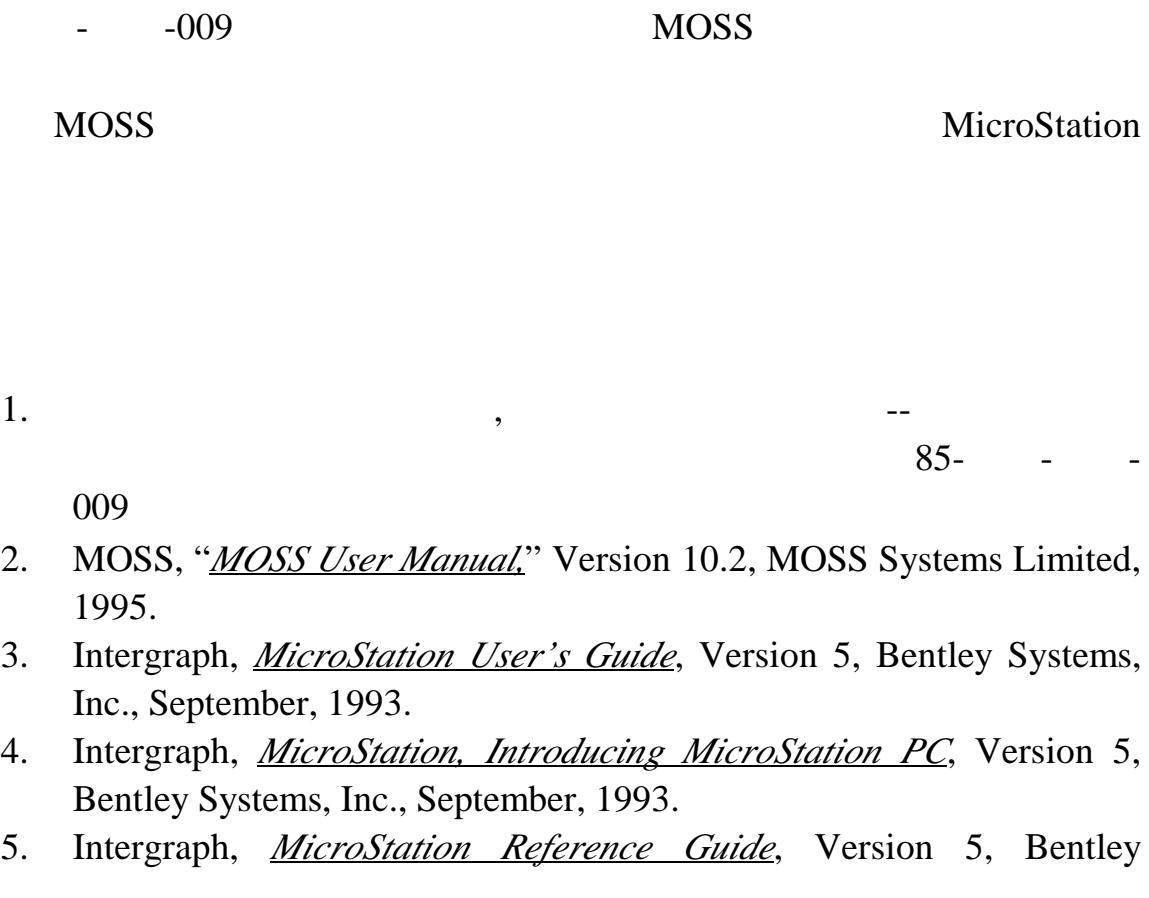

 $85-$ 

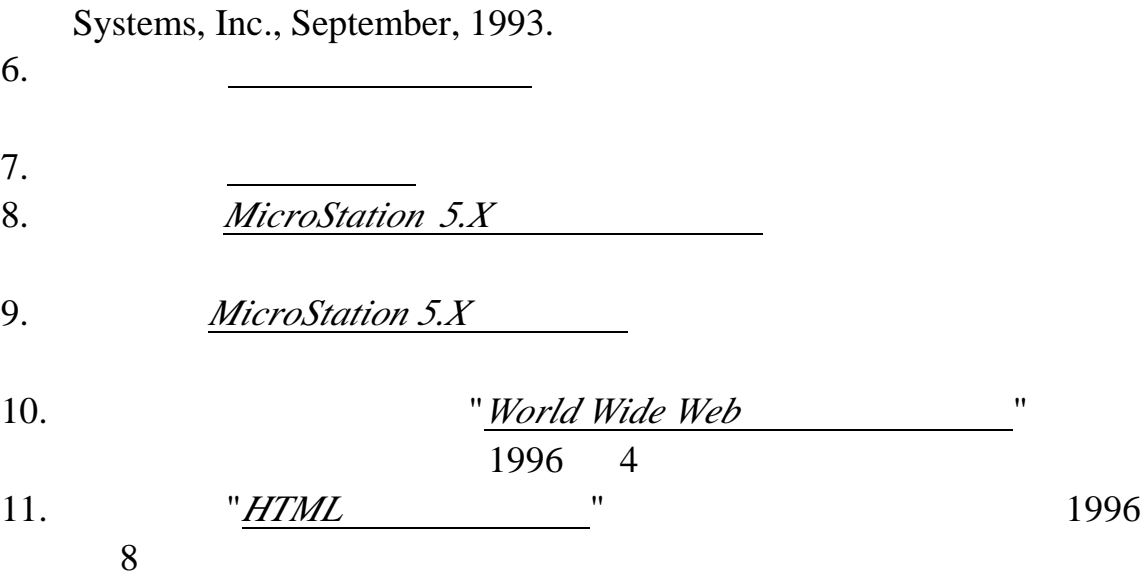